## **ELD Mandate Integration**

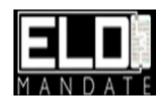

Updated May 6, 2020 | https://carrier.macropointconnect.com/

## **Connection Overview**

To move forward with an ELD Mandate integration we will need a username and password with admin access.

## **Connection Instructions**

- 1. Create/acquire a username and password with admin access
- 2. Provide these credentials to your assigned MacroPoint Activations Consultant or send to <a href="MPActivations@Descartes.com">MPActivations@Descartes.com</a>
- 3. We will test the connection before finalization which requires identifiers. ELD Mandate uses asset names

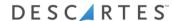